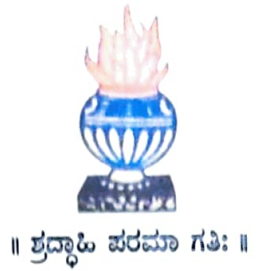

## THE NATIONAL COLLEGE Autonomous Jayanagar, Bangalore-560070

# PROJECT REPORT **ON** ETHEREUM BLOCKCHAIN BASED TELEVISION PURCHASE SHOP APPLICATION

**BY** 

POOJA E ACHARI

20NCJB419

Under the guidance of

Prof. VARADARAJ.R

Television Purchase Shop Project report submitted in partial fulfilment of the requirements of VI Semester BCA, National College, Jayanagar, Bangalore

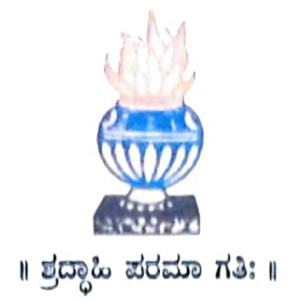

### THE NATIONAL COLLEGE **Autonomous** Jayanagar, Bangalore-560070

### **CERTIFICATE**

This is to certify the project report titled "Television Purchase Shop Application" is a work done by POOJAE ACHARI

of THE NATIONAL COLLEGE, Jayanagar, Bengaluru, in partial fulfilment of the requirements of VI Semester BCA during the year 2022-2023.

HEAD OÉ THE DEPARTMENT

 $Lu$ ded $f_1$ 33/8/23

PROJECT GUIDE

Head. Dept. of Comp. Science The National Degree College (Autonemous) Examinagar. Bangalere - 560 070

Examination Centre

1.

2.

The National College, Jayanagar

Date of Examination:

#### ACKNOWLEDGEMENI

Television Purchase Shop Application is the project of many hands from the team. Our tribute for the successful completion of the project goes to all those who helped through their constant guidance and encouragement. The satisfaction that accompanies the success would be incomplete without thanking the person who made it.

We are thankful to our beloved Principal Dr.B.SURESHA, who encourages us to come with new and innovative ideas and for providing the environment with all facilities for completing the project.

We are also grateful to our Head of the Department Prof. ASHA T S Department of computer science for her valuable guidance and constant support during our project development.

We are also grateful to our project guide Prof. VARADARAJ.R, lecturer Department of computer science for his valuable guidance and constant support during our project development.

A special thanks to MUTHURAM GOVINDARASU, CEO and Founder of Indigeneous Tech Private Limited, Bangalore-32 with 10 years of experience in Blockchain for his valuable guidance and technical support for our project.

We extend our thanks to all our teaching staffs of the department of computer science. Finally, we thank one and all who helped us directly and indirectly for the completion of our project.

#### ABSTRACT

Purpose of this project is to design, develop and demonstrate the usage of TELEVISION PURCHASE SHOP using ETHEREUM BLOCKCHAIN having the following features:

- $\triangleright$  Download and install "METAMASK" wallet as the extension of chrome browser
- $\triangleright$  Download and install the latest version of "GANACHE ETHEREUM TEST BLOCKCHAIN"
- $\triangleright$  Link the "METAMASK" to the "first account" of the "GANACHE TEST ETHEREUM BLOCKCHAIN" and verify the quantity of ether available in Metamask's account
- $\triangleright$  Download and install NodeJS for Windows Platform20
- $>$  Verify the successful installation of "NodeJS" and "npm" through Windows terminal (using "cmd" command)
- $\triangleright$  Install Truffle through Windows terminal and verify its version after installation
- $\triangleright$  Download and Install "Visual Studio code" editor and verify
- $\triangleright$  After setting Up the Environment , Compile, Migrate and Test METAMASK,GANACHE,NODEJS, TRUFFLE,VISUAL STUDIO CODE in windows platform and Run the Project
- $\triangleright$  Display the front-end on the default Browser with available Pets for Purchase in the Shop
- $\triangleright$  Purchase a Pet by clicking on the "Purchase" button
- $\triangleright$  Metamask should be able to calculate the transaction fees for storing the purchase transaction in the Ganache Blockchain
- $\triangleright$  Ganache should record the purchase transaction and it should be verifiable
- $\triangleright$  Pet once purchased should not have the option of purchasing again
- $\triangleright$  Using one Ganache Ethereum Account the Account holder should be able to purchase more than one Pet
- $\triangleright$  Using different Ganache Ethereum accounts, the account holder should be able to purchase Pets and verify the related transactions in Ganache